## **2.4.5. ¿Por qué tengo problemas para exportar a Excel datos de la base de datos SABI?**

La licencia de uso para la base de datos SABI, concede a la UPV el uso, consulta, y análisis de datos sin límite. Permite las exportaciones controladas, con un límite de registros/empresas por periodos de 7 días. Cuando se agotan las descargas por haber llegado al límite, hay que esperar hasta la semana siguiente en que el contador se vuelve a poner a 0. Es normal que en muchas ocasiones se encuentre bloqueada la posibilidad de descarga dado que no hay límite por usuario, sino que el límite es para toda la UPV, y hemos detectado que en algunos periodos de tiempo ciertos usuarios proceden individualmente a descargas masivas en una única sesión.

Además, recordamos que estos datos descargados en la UPV sólo se pueden utilizar con fines académicos y de investigación. No pueden ser extraídos para fines comerciales o para suministrar información a empresas externas.

Desde SABI nos indican que la forma de evitar el bloqueo es sustituir las exportaciones masivas a Excel por el uso del sistema de análisis que ofrece la base de datos. De este modo es posible realizar comparativas de grupos de empresas o segmentaciones que ofrezcan los datos agrupados sin necesidad de exportar el dato de cada una de las empresas.

## En esta imagen se puede ver cómo acceder a este módulo:

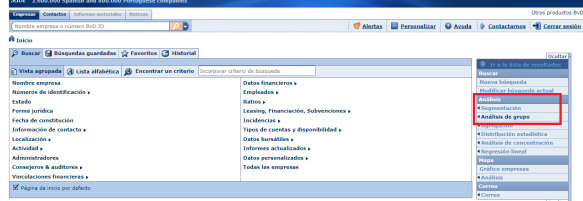

Te recomendamos que consultes nuestra [guía sobre SABI](https://upv-es.libguides.com/bdsabi), y si necesitas formación puedes solicitar una [cita con una bibliotecaria](https://policonsulta.upv.es/servicedesk/customer/portal/653/create/4923).